# **1 betano - 2024/08/11 Notícias de Inteligência ! (pdf)**

**Autor: symphonyinn.com Palavras-chave: 1 betano**

#### **Resumo:**

**1 betano : Seja puxado pela força da vitória no symphonyinn.com. Coloque suas apostas e deixe a atração dos ganhos agir!** 

# **Como apostar no Futebol: Guia do Betano**

O mundo dos jogos de azar está em **1 betano** constante crescimento, e o futebol é um dos esportes mais populares para apostas em **1 betano** todo o mundo. No Brasil, milhões de fãs de futebol gostam de torcer para os seus times favoritos e, ao mesmo tempo, tentar ganhar dinheiro com as suas apostas esportivas.

Entretanto, se você é novo no mundo das apostas desportivas, pode ser desafiador saber por onde começar. Neste artigo, vamos lhe mostrar como apostar no futebol usando a Betano, um dos principais sites de apostas online no Brasil.

### **Passo 1: Criar uma conta na Betano**

Antes de poder começar a apostar, você precisa ter uma conta na Betano. Este processo é rápido e fácil, e exige que você forneça algumas informações pessoais básicas, como nome, endereço de e-mail e número de telefone.

Depois de criar **1 betano** conta, você será capaz de fazer login usando seu nome de usuário e senha escolhidos. É importante lembrar-se de manter suas informações de login seguras e privadas para evitar fraudes ou outras atividades ilegais.

### **Passo 2: Fazer um depósito**

Antes de poder começar a apostar em **1 betano** eventos esportivos, você precisará depositar fundos em **1 betano 1 betano** conta na Betano. A Betano oferece uma variedade de opções de depósito, incluindo cartões de crédito, bancários e transferências eletrônicas.

Para fazer um depósito, acesse a seção "Depósito" no site da Betano e selecione a opção de depósito que deseja usar. Em seguida, siga as instruções para concluir a transação.

### **Passo 3: Escolher uma partida de futebol para apostar**

Agora que você tem fundos em **1 betano 1 betano** conta, é hora de escolher uma partida de futebol para apostar. A Betano oferece uma ampla variedade de opções de apostas em **1 betano** eventos esportivos de todo o mundo, então certifique-se de explorar as opções antes de tomar uma decisão.

Quando tiver escolhido uma partida, clique em **1 betano** "Apostar" ao lado da opção de aposta desejada. Isso abrirá uma janela em **1 betano** que você poderá inserir o valor que deseja apostar.

### **Passo 4: Confirmar a aposta**

Depois de inserir o valor da **1 betano** aposta, você será capaz de revisar **1 betano** aposta antes de confirmá-la. Certifique-se de revisar cuidadosamente todos os detalhes da **1 betano** aposta,

incluindo o valor, a opção de aposta e a partida em **1 betano** que você está apostando. Se tudo estiver certo, clique em **1 betano** "Confirmar" para concluir a **1 betano** aposta. Em seguida, você receberá uma confirmação da **1 betano** aposta e poderá acompanhar o progresso da partida na seção "Meus Jogos" do site da Betano.

# **Conclusão**

Apostar no futebol pode ser emocionante e gratificante, especialmente se você souber por onde começar. Espero que este guia tenha ajudado a esclarecer o processo de como apostar no futebol usando a Betano. Boa sorte com suas apostas

**conteúdo:**

# **1 betano - 2024/08/11 Notícias de Inteligência ! (pdf)**

# **1 betano**

No mundo dos cassinos online, as rodadas grátis são uma das promoções mais procuradas por jogadores de todo o mundo. A Betano, uma das principais plataformas de apostas online, oferece cada semana aos seus jogadores 5 rodadas grátis em **1 betano** jogos selecionados do seu catálogo.

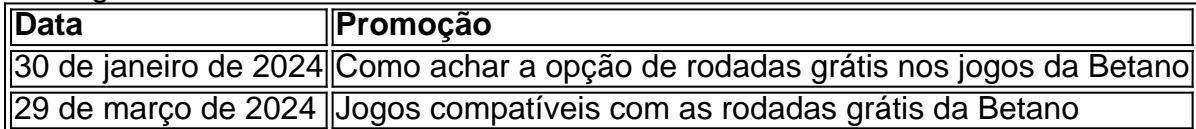

# **1 betano**

As rodadas grátis, também conhecidas como giros grátis ou free spins, são um recurso frequente nos jogos de cassino online. Essencialmente, elas permitem que os jogadores apostem em **1 betano** determinados jogos de cassino, como slots, sem utilizar seu próprio saldo. Em outras palavras, as rodadas grátis permitem que os jogadores tenham a oportunidade de ganhar dinheiro real sem correr risco financeiro. Na Betano, as rodadas grátis são oferecidas como promoção semanal aos seus jogadores, sem a necessidade de depósito prévio ou outra condição prévia.

# **Como Usar as Rodadas Grátis da Betano**

A Betano envia regularmente ofertas de rodadas grátis aos seus jogadores, seja por meio de email, SMS ou notificações push. As rodadas grátis podem ser utilizadas em **1 betano** jogos selecionados, que muda a cada semana. Para utilizar as rodadas grátis, é preciso estar cadastrado na plataforma da Betano e ter efetuado ao menos um depósito anteriormente. Uma vez ativadas as rodadas grátis, elas estarão disponíveis para serem utilizadas em **1 betano** jusqu'à sete dias úteis após a data de envio.

Para utilizar as rodadas grátis, basta acessar a página principal da Betano, navegar até a seção de jogos e selecionar o jogo selecionado para as rodadas grátis da semana. Em seguida, clique em **1 betano** "Jogar", já com as rodadas grátis ativas, sendo possível realizar as suas apostas sem consumir o saldo da conta.

# **O que Ganhar com as Rodadas Grátis da Betano**

Uma das principais vantagens das rodadas grátis da Betano é a ausência de requisito de apostas. Isso significa que qualquer dinheiro ganho durante as rodadas grátis é automaticamente creditado na forma de dinheiro real na conta do jogador, sem exigência de um rollover prévio.

A Betano avalia os jogos participantes das rodadas grátis de maneira randômica, não realizando distinção entre jogadores existentes ou novos. Dessa forma, todas as rodadas grátis são equiprováveis e o resultado de cada rolagem é determinado por um gerador de números aleatórios.

Além disso, cada rodada grátis equivale a R\$0,80, o que permite que os jogadores tenham uma estimativa dos seus potenciais ganhos.

# **Conclusões e Dicas Adicionais**

As rodadas grátis oferecidas pela Betano representam uma oportunidade única de ganhar dinheiro real sem precisar investir o próprio dinheiro. Além disso, as oportunidades de ganho são ainda maiores em **1 betano** função da ausência de condições de Roll Over.

A recomendação é validar as informações de dispositivos móveis/computadores, visto que em **1 betano** alguns casos podem haver limitações de utilização.

Outro ponto importante é que as rodadas grátis oferecidas não possuem validade ilimitada; elas são ativas em **1 betano** até sete dias úteis a partir da data do envio.

Em suma, não apenas para os jogadores novos, mas também para os jogadores experientes, aproveitar as rodadas grátis faz toda a diferença.

Provavelmente, todos nós temos um jogo favorito e gostaríamos de jogá-lo o máximo possível, o que pode resultar num bom retorno para nossa conta de jogador.

## **Perguntas Frequentes**

#### **O diff bonus de boas-vindas do Betano está disponível para novos jogadores e oferece 100 rodadas grátis sem depósito!**

#### **Como funcionam e como ganhar as rodadas grátis da Betano em 1 betano [ano]?**

No caso do bônus de boas-vindas, o valor é desbloqueado após o apostador cumprir o rollover, o que exige que o valor do depósito e bônus sejam apostados cinco vezes, com odds mínimas de 1,65. Somente após esse processo, o bônus ficará disponível.

#### **Qual é o melhor jogo para ganhar dinheiro na Betano em 1 betano [ano] 2024?**

Um dos melhores jogos para ganhar dinheiro na Betano em **1 betano** [ano] 2024 é o chamado "jogo do aviãozinho", Aviator, um jogo popular com RTP de 97%.

# **1 betano**

Se você está lendo isso, significa que o site Betano não funciona corretamente. Como brasileiro sei como pode ser frustrante quando um website em **1 betano** quem confia é baixado e neste artigo discutirei algumas possíveis razões pelas quais esse local poderá estar funcionando sem a necessidade de solucionar os problemas do problema ou por meio dele para resolver seus próprios erros com segurança no seu computador WEB WEB

- Sobrecarga do Servidor servidor
- Uma possível razão pela qual o site Betano pode não estar funcionando é que ele está passando por uma sobrecarga de servidor. Isso poderá acontecer quando muitas pessoas estiverem acessando ao mesmo tempo, fazendo com a desaceleração ou falha do Servidor; se for esse caso você tentará atualizar **1 betano** página depois da hora certa para verificar mais tarde e ver como isso foi resolvido /p>
- Manutenção e Atualizações
- Outra razão para a indisponibilidade do site pode ser que ele está passando por manutenção ou atualizações. Os sites precisam de uma Manutenção regular, garantindo o bom funcionamento e segurança da mesma; s vezes isso requer um tempo limitado no local em **1 betano** questão: se for esse caso você poderá tentar verificar as páginas das redes sociais dos websites (ou nas suas Páginas) quanto às actualizações sobre quando será feito novamente seu backup
- Compatibilidade do navegador
- É possível que o site não seja compatível com seu navegador. Navegadores diferentes têm problemas de compatibilidade diferente e, às vezes um website pode nao funcionar corretamente em **1 betano** determinado browser; tente acessar a página usando outro para ver se isso resolve esse problema
- Conexão à Internet
- Sua conexão de internet também pode ser a culpada. Certifique-se que **1 betano** ligação à Internet está estável e funcionando corretamente, tente reiniciar o roteador ou modem Verifique se há alguma interrupção em **1 betano** seu local;
- Bloqueado por um Firewall ou Antivírus.
- É possível que o seu antivírus ou firewall esteja bloqueando a página. Tente desativar temporariamente um anti-vírus para ver se isso resolve esse problema, mas tenha cuidado ao desabilitar seus programas de segurança e software maliciosos pois eles podem deixar os computadores vulneráveis aos vírus do computador (e malware).

### **1 betano**

Em conclusão, existem várias razões pelas quais o site Betano pode não estar funcionando. Ao solucionar a questão e tentar as soluções acima você poderá resolver novamente esse problema para acessar seu website de novo; lembre-se sempre ser cauteloso ao navegar na internet garantindo que **1 betano** conexão com Internet esteja atualizada em **1 betano** relação aos seus antivíruss

**Informações do documento:** Autor: symphonyinn.com Assunto: 1 betano Palavras-chave: **1 betano - 2024/08/11 Notícias de Inteligência ! (pdf)** Data de lançamento de: 2024-08-11

#### **Referências Bibliográficas:**

- 1. **[slot com bonus gratis](/br/slot-com-bonus-gratis-2024-08-11-id-44999.pdf)**
- 2. <u>[estratégia bet365 futebol virtual](/estrat�gia-bet365-futebol-virtual-2024-08-11-id-25354.pdf)</u>
- 3. [apostas esportivas tem que declarar](/apost-as-esportivas-tem-que-declarar-2024-08-11-id-5585.pdf)
- 4. [casino gratis tragamonedas gratis](https://www.dimen.com.br/pt-br/cas-ino-gratis-tragamonedas-gratis-2024-08-11-id-17936.shtml)